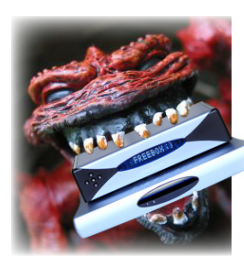

## Chronique de l'autre mercredi sur deux **Problèmes freenautes : IL EST Où LE RéSEAU ?**

Cette semaine, dans notre chronique de l'autre mercredi sur deux consacrée aux problèmes freenautes, en partenariat avec **[Freenews](http://www.freenews.fr/)**, on reviendra assez longuement sur les nombreux problèmes ayant entâché le réseau de Free ces derniers temps, en particulier pour les nouveaux abonnés. Entre les Freebox non reconnues et les inscriptions fermées, le tout sans aucune communication, la météo du réseau n'est pas au beau fixe... Bonne lecture !

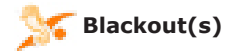

Remontons à début mars. Un nouveau firmware pour les Freebox v4 et v5 ADSL fait alors son apparition. Dès lors, les problèmes commencent. Nous vous avions déjà fait part, dans notre précédente chronique, des bugs rencontrés. Le plus handicapant se révélait être un blocage complet du boîtier HD sur l'étape Réseau... résolu en quelques heures, heureusement.

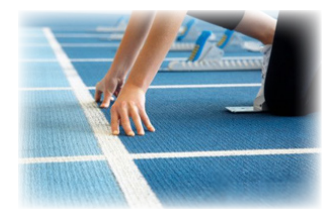

Les choses ne se sont pas arrêtées là. En parallèle, de plus en plus d'abonnés à Free se plaignaient de ne pas pouvoir se connecter avec leur Freebox flambant neuve. Et pour cause ! Le système d'identification du réseau (via l'adresse MAC, une sorte de numéro de série unique pour chaque Freebox), n'était tout simplement plus mis à jour. Les boîtiers restaient donc bloqués à cette étape (rectangle clignotant sur l'afficheur). Problème également rencontré par les abonnés ayant dû, pour une raison ou une autre, procéder à un échange de boîtier.

Il s'avère en fait que Free était en train de mettre en place un nouveau système d'identification, plus rapide (quasiinstantané, alors que la procédure de mise à jour des bases pouvait prendre jusqu'à 72 heures auparavant). Le nouveau firmware était d'ailleurs destiné à prendre cette modification en compte. Seulement voilà, on aurait vraiment aimé que Free pense à assurer une parfaite continuité de ses services, en ne privant pas de nombreux internautes d'accès pendant des semaines...

Tout, ou presque, serait résolu s'il n'y avait pas encore un autre problème touchant les nouveaux Freenautes (ainsi que les nouveaux Aliciens). Lors d'une inscription, ceux-ci se révèlent purement et simplement bloqués en étape 1 (prise en compte de l'inscription) pendant des semaines sur leur suivi de commande... quand ce dernier n'est pas tout simplement inaccessible ! Concrètement, cela signifie que les nouvelles entrées sont bloquées, sans aucune communication, et sans que cela soit annoncé avant la procédure d'inscription. Il semblerait en fait que le courant passe mal entre Free et France Télécom, au niveau de la communication sur l'étape du câblage, provoquant le blocage des nouveaux inscrits.

En résumé, le mois de mars 2009 est un mois noir pour Free, qui se doit de réagir et de renforcer la fiabilité de son réseau avant que la grogne, déjà bien présente sur les divers sites de la communauté, ne devienne trop forte...

**Et pour une chaîne payante en plus en plus...**

En cette période de chambardement pour Freebox TV, on voit apparaître beaucoup de nouvelles chaînes. C'est ainsi qu'il y a une semaine, on a pu voir débarquer de nouveaux canaux, gratuits (chaînes régionales et étrangères) comme payants (chaînes musicales, sportives et de divertissement).

Malheureusement, cela s'accompagne aussi de la perte de chaînes pourtant importantes. I-Concerts HD, chaîne à l'origine payante, était devenue gratuite pour le plus grand bonheur des Freenautes. Manque de chance, elle redeviendra payante dès la fin du mois (à 0,99 € par mois). L'apparition de sa version «basse définition» gratuite (I-Concerts SD) n'est qu'une maigre consolation...

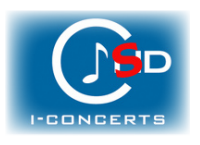

Ce n'est pas la première fois que l'on constate une telle hausse de tarif. On se souvient de l'augmentation du prix de l'abonnement à Free Home Video, en février... officiellement, pour enrichir le catalogue de films et séries proposés. En vérité, il n'en est rien... Alors, quel sera le prochain canal à voir son prix augmenter ?

ewsletter

## **Fax 3è édition**

**TION DES UTILISATEURS DI** 

**Newsletter** 

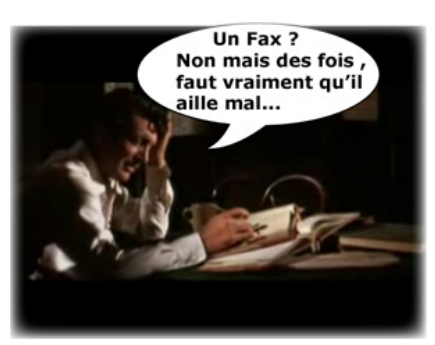

Depuis que nous avons commencé à parler du service de fax, dans notre **[chronique du 5 février 2009](http://www.aduf.org/archives/pdf/1238.pdf)**, il n'y a plus une semaine sans que nous ayons de nouvelles informations à communiquer à son sujet !

Tout d'abord, un problème assez étrange : chez certains nouveaux arrivants chez Free (et seulement certains), le service de fax en réception n'est pas activé. En d'autres termes, si ils communiquent leur numéro de fax, et qu'on tente de leur envoyer, cela échouera systématiquement (concrètement, le numéro de fax «sonne occupé»). Pour débloquer la situation, le Freenaute concerné doit obligatoirement prendre contact avec un technicien de chez Free, de préférence relativement qualifié ; si vous êtes concerné, oubliez la hotline et privilégiez les newsgroups Proxad officiels.

Mais ce n'est rien à côté du problème auquel les habitués sont confrontés depuis peu. N'y allons pas par quatre chemins : actuellement et depuis quelques jours seulement, le service semble être complètement dans les choux. Concrètement, dès lors qu'on tente d'envoyer un fax, après une tentative d'envoi du fax via l'interface de gestion, on échoue sur une page blanche... inutile de dire que le fax n'est alors pas envoyé. Dans 1 cas sur 10, miraculeusement, le fax réussit à passer... mais c'est suffisamment peu pour considérer le service comme actuellement inexploitable. Le problème semble être en cours de résolution.

N'hésitez pas à nous faire remonter d'éventuels problèmes sur **[assistance\(at\)aduf.org](mailto:assistance@aduf.org)** ou encore sur les forums techniques de l'**[AdUF](http://www.aduf.org/index.php)** ou de **[Freenews](http://www.freenews.fr/forum/index.php)**.

A dans deux semaines !